## Package 'ready4use'

April 7, 2021

Title Standardised Developer Tools for Retrieving and Managing Data in Projects Developed with the Ready4 Suite

Version 0.0.0.9119

Description ready4use provides a set of classes and methods for general data management tasks throughout the ready4 suite of tools for mental health data synthesis and modelling projects. This development version of the ready4use package has been made available as part of the process of testing and documenting the package. The tools contained in this development release automate a number of tasks which MODIFY THE DIRECTORY STRUCTURE OF YOUR LOCAL MACHINE. Therefore you should only trial this software if you feel confident that you understand what it does and have created a sandpit area in which you can safely undertake testing. If you have any questions, please contact the authors (matthew.hamilton@orygen.org.au).

License GPL-3 + file LICENSE

URL <https://ready4-dev.github.io/ready4use/>,

<https://github.com/ready4-dev/ready4use>,

<https://ready4-dev.github.io/ready4/>

## Encoding UTF-8

LazyData true

Roxygen list(markdown = TRUE)

RoxygenNote 7.1.1

Imports assertthat,

data.table, dataverse  $(>= 0.3.7)$ , dplyr, Hmisc, knitr, lifecycle, magrittr, methods, purrr, readxl, ready4class (>= 0.0.0.9193), ready4fun (>= 0.0.0.9289), rlang,

stats, stringi, stringr, testit, testthat, tibble, tidyr, utils

## VignetteBuilder knitr

**Depends**  $R$  ( $>= 2.10$ )

Collate 'C3\_ready4\_dv\_import\_lup.R' 'C3\_ready4\_all\_import\_lup.R' 'C3\_ready4\_dictionary.R' 'C3\_ready4\_dist.R' 'C3\_ready4\_par\_struc\_mape.R' 'C4\_ready4\_local.R' 'C4\_ready4\_local\_proc.R' 'C4\_ready4\_local\_raw.R' 'C4\_ready4\_script\_data.R' 'db\_abbreviations\_lup.R' 'db\_fn\_type\_lup\_tb.R' 'db\_fns\_dmt\_tb.R' 'db\_prototype\_lup.R' 'fn\_add.R' 'fn\_assert.R' 'fn\_get.R' 'fn\_make.R' 'fn\_read.R' 'fn\_remove.R' 'fn\_transform.R' 'fn\_update.R' 'fn\_write.R' 'grp\_generics.R' 'gs\_crs\_nbr\_dbl.R' 'gs\_merge\_with\_chr\_vec.R' 'gs\_save\_type.R' 'imp\_mthds.R' 'imp\_pipe.R' 'mthd\_bind\_lups.R' 'mthd\_get\_data.R' 'mthd\_get\_import\_type\_ls.R' 'mthd\_get\_read\_fn.R' 'mthd\_make\_import\_xx.R' 'mthd\_update\_src\_loc\_to\_url.R' 'pkg\_ready4use.R'

Remotes iqss/dataverse-client-r, ready4-dev/ready4class, ready4-dev/ready4fun

2

# R topics documented:

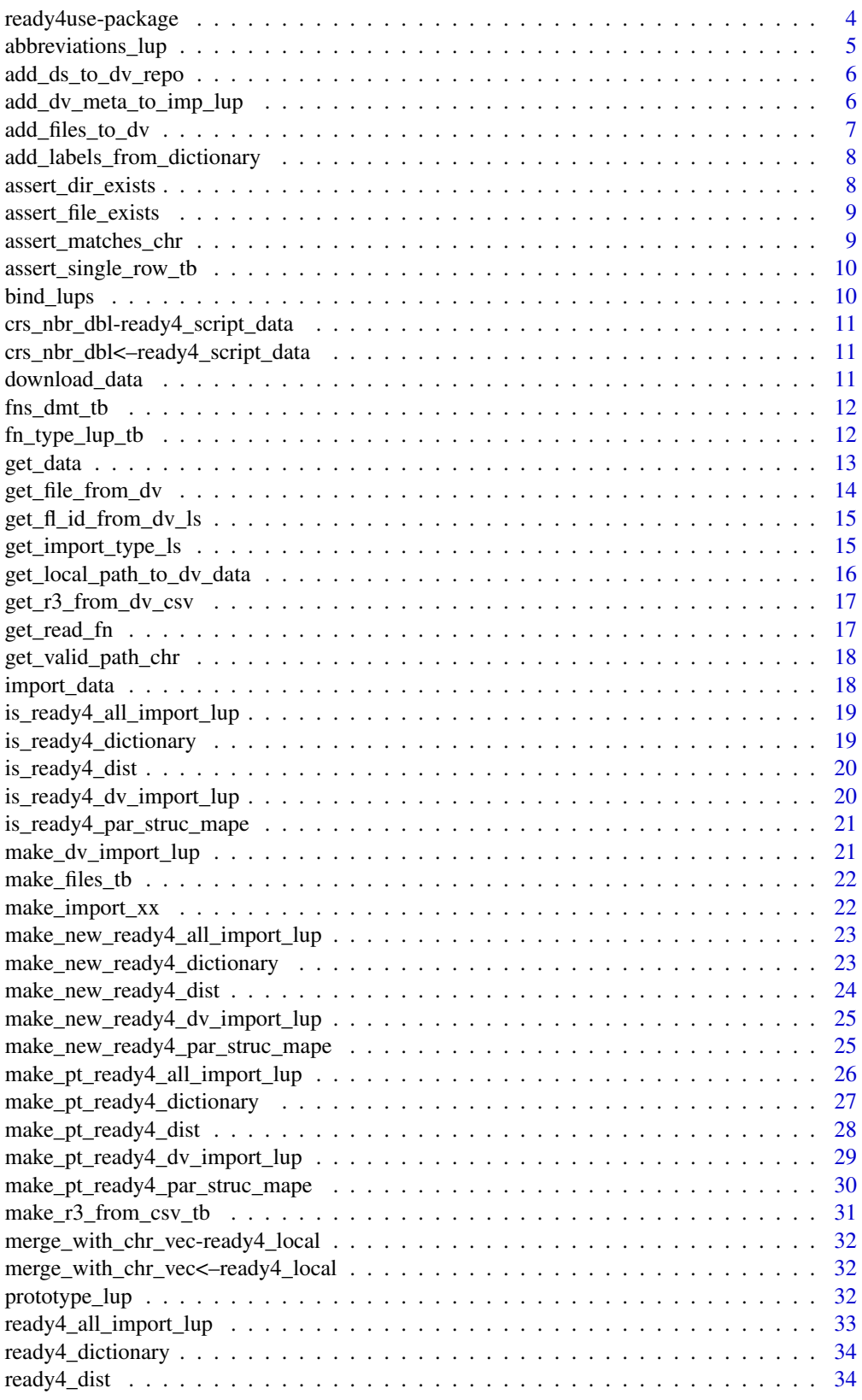

<span id="page-3-0"></span>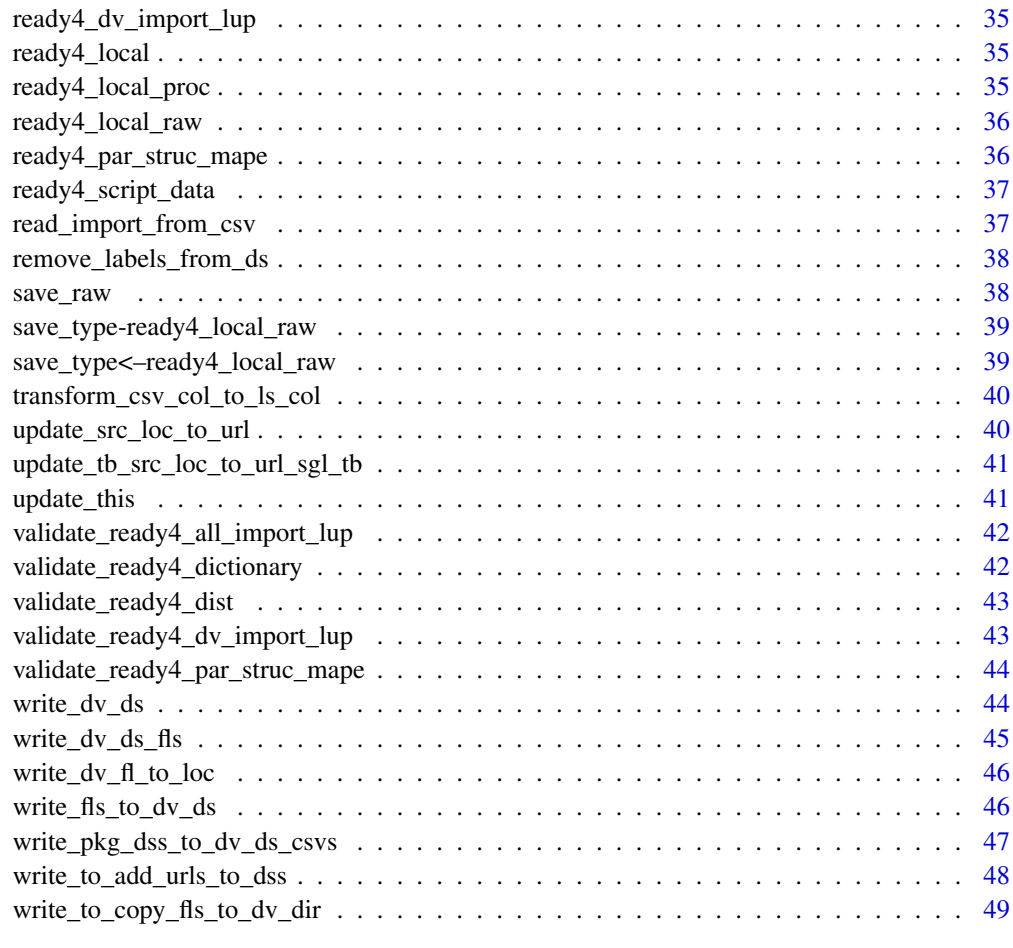

#### $\blacksquare$  Index  $\blacksquare$

ready4use-package *ready4use: Standardised Developer Tools for Retrieving and Managing Data in Projects Developed with the Ready4 Suite*

## Description

ready4use provides a set of classes and methods for general data management tasks throughout the ready4 suite of tools for mental health data synthesis and modelling projects. This development version of the ready4use package has been made available as part of the process of testing and documenting the package. The tools contained in this development release automate a number of tasks which MODIFY THE DIRECTORY STRUCTURE OF YOUR LOCAL MACHINE. Therefore you should only trial this software if you feel confident that you understand what it does and have created a sandpit area in which you can safely undertake testing. If you have any questions, please contact the authors (matthew.hamilton@orygen.org.au).

## Details

To learn more about ready4use, start with the vignettes: browseVignettes(package = "ready4use")

#### <span id="page-4-0"></span>abbreviations\_lup 5

## Author(s)

Maintainer: Matthew Hamilton <matthew.hamilton@orygen.org.au> [\(ORCID\)](https://orcid.org/0000-0001-7407-9194) Authors:

• Glen Wiesner <Glen.Wiesner@vu.edu.au> [\(ORCID\)](https://orcid.org/0000-0002-0071-130X)

Other contributors:

- Orygen [copyright holder, funder]
- VicHealth [funder]
- Victoria University [funder]

## See Also

Useful links:

- <https://ready4-dev.github.io/ready4use/>
- <https://github.com/ready4-dev/ready4use>
- <https://ready4-dev.github.io/ready4/>

abbreviations\_lup *Common abbreviations lookup table*

## Description

A lookup table for abbreviations commonly used in object names in the ready4usepackage.

## Usage

abbreviations\_lup

## Format

An object of class tbl\_df (inherits from tbl, data.frame) with 295 rows and 3 columns.

#### Details

A tibble

short\_name\_chr Short name (a character vector) long name chr Long name (a character vector) plural\_lgl Plural (a logical vector)

#### Source

<https://doi.org/10.7910/DVN/2Y9VF9>

<span id="page-5-0"></span>add\_ds\_to\_dv\_repo *Add dataset to dataverse repo*

#### Description

add\_ds\_to\_dv\_repo() is an Add function that updates an object by adding data to that object. Specifically, this function implements an algorithm to add dataset to dataverse repo. Function argument dv\_1L\_chr specifies the object to be updated. The function returns Dataset url (a character vector of length one).

#### Usage

```
add_ds_to_dv_repo(
  dv_1L_chr,
  ds_meta_ls,
  key_1L_chr = Sys.getenv("DATAVERSE_KEY"),
  server_1L_chr = Sys.getenv("DATAVERSE_SERVER")
)
```
## Arguments

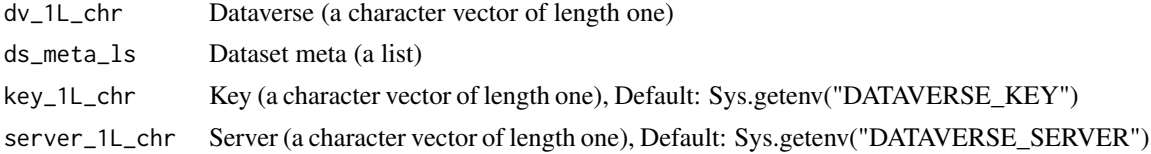

#### Value

Dataset url (a character vector of length one)

add\_dv\_meta\_to\_imp\_lup

*Add dataverse meta to import*

## Description

add\_dv\_meta\_to\_imp\_lup() is an Add function that updates an object by adding data to that object. Specifically, this function implements an algorithm to add dataverse meta to import lookup table. Function argument imp\_lup specifies the object to be updated. The function returns Import (a lookup table).

#### Usage

```
add_dv_meta_to_imp_lup(
  imp_lup,
  ds_ui_1L_chr,
  file_type_1L_chr,
  save_type_1L_chr
)
```
## <span id="page-6-0"></span>add\_files\_to\_dv 7

## Arguments

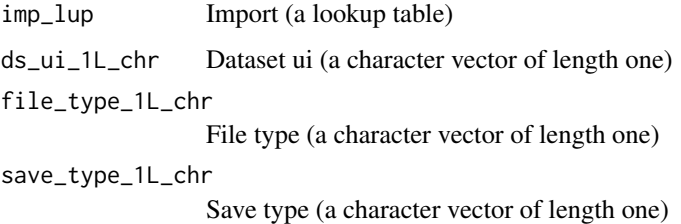

#### Value

Import (a lookup table)

add\_files\_to\_dv *Add files to dataverse*

## Description

add\_files\_to\_dv() is an Add function that updates an object by adding data to that object. Specifically, this function implements an algorithm to add files to dataverse. Function argument files\_tb specifies the object to be updated. The function returns File ids (an integer vector).

## Usage

```
add_files_to_dv(
  files_tb,
  data\_dir\_rt\_1L\_chr = "."ds_url_1L_chr,
  key_1L_chr,
  server_1L_chr
\lambda
```
## Arguments

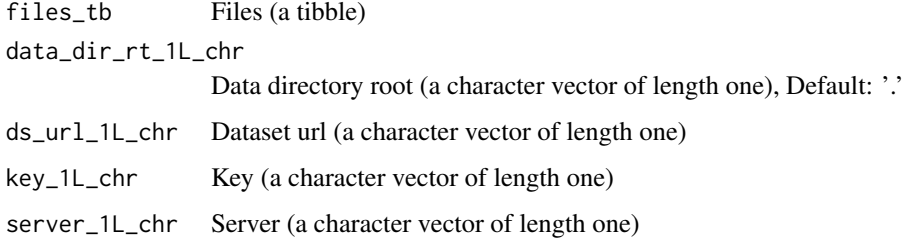

## Value

File ids (an integer vector)

```
add_labels_from_dictionary
```
*Add labels from dictionary*

#### Description

add\_labels\_from\_dictionary() is an Add function that updates an object by adding data to that object. Specifically, this function implements an algorithm to add labels from dictionary. Function argument ds\_tb specifies the object to be updated. The function returns Labelled dataset (a tibble).

#### Usage

```
add_labels_from_dictionary(ds_tb, dictionary_tb, remove_old_lbls_1L_lgl = F)
```
#### Arguments

ds\_tb Dataset (a tibble) dictionary\_tb Dictionary (a tibble) remove\_old\_lbls\_1L\_lgl PARAM\_DESCRIPTION, Default: F

## Value

Labelled dataset (a tibble)

assert\_dir\_exists *Assert directory exists*

## Description

assert\_dir\_exists() is an Assert function that validates that an object conforms to required condition(s). If the object does not meet all required conditions, program execution will be stopped and an error message provided. Specifically, this function implements an algorithm to assert directory exists. Function argument x specifies the object on which assert validation checks are to be performed. The function is called for its side effects and does not return a value.

## Usage

assert\_dir\_exists(x)

#### Arguments

x An object

<span id="page-8-0"></span>assert\_file\_exists *Assert file exists*

#### Description

assert\_file\_exists() is an Assert function that validates that an object conforms to required condition(s). If the object does not meet all required conditions, program execution will be stopped and an error message provided. Specifically, this function implements an algorithm to assert file exists. Function argument x specifies the object on which assert validation checks are to be performed. The function is called for its side effects and does not return a value.

## Usage

```
assert_file_exists(x)
```
## Arguments

x An object

assert\_matches\_chr *Assert matches*

#### Description

assert\_matches\_chr() is an Assert function that validates that an object conforms to required condition(s). If the object does not meet all required conditions, program execution will be stopped and an error message provided. Specifically, this function implements an algorithm to assert matches character vector. Function argument x specifies the object on which assert validation checks are to be performed. Argument match\_chr provides the object containing values used for validation tests. The function is called for its side effects and does not return a value.

## Usage

```
assert_matches_chr(x, match_chr)
```
#### Arguments

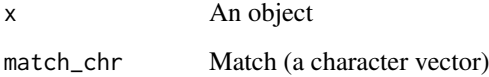

<span id="page-9-0"></span>assert\_single\_row\_tb *Assert single row*

#### Description

assert\_single\_row\_tb() is an Assert function that validates that an object conforms to required condition(s). If the object does not meet all required conditions, program execution will be stopped and an error message provided. Specifically, this function implements an algorithm to assert single row tibble. Function argument x specifies the object on which assert validation checks are to be performed. The function is called for its side effects and does not return a value.

#### Usage

assert\_single\_row\_tb(x)

#### Arguments

x An object

bind\_lups *Bind lookup tables*

#### Description

bind\_lups() is a Bind Lookup Tables generic that rowbinds lookup tables of the same class, removing duplicates based on priority.

bind\_lups.ready4\_dictionary() is a Bind Lookup Tables method that rowbinds lookup tables of the same class, removing duplicates based on priority. This method is implemented for the ready4 s3 class defining a data dictionary tibble.. The function is called for its side effects and does not return a value.

## Usage

```
bind\_lups(x, \ldots)
```
bind\_lups.ready4\_dictionary(x, new\_ready4\_dict\_r3)

## S4 method for signature 'ready4\_dictionary' bind\_lups(x, new\_ready4\_dict\_r3)

#### Arguments

```
x An instance of ready4 s3 class defining a data dictionary tibble.
... Additional arguments
new_ready4_dict_r3
              PARAM_DESCRIPTION
```
#### Value

 $NA()$ 

<span id="page-10-0"></span>crs\_nbr\_dbl-ready4\_script\_data *crs\_nbr\_dbl*

## Description

Get the value of the slot crs\_nbr\_dbl for S4 objects of class ready4\_script\_data

## Usage

```
## S4 method for signature 'ready4_script_data'
crs_nbr_dbl(x)
```
## Arguments

x An object of class ready4\_script\_data

crs\_nbr\_dbl<–ready4\_script\_data *crs\_nbr\_dbl<-*

## Description

Set the value of the slot crs\_nbr\_dbl for S4 objects of class ready4\_script\_data

## Usage

```
## S4 replacement method for signature 'ready4_script_data'
crs_nbr_dbl(x) \leftarrow value
```
#### Arguments

x An object of class ready4\_script\_data

download\_data *Download data*

## Description

download\_data() is a Download Data generic that downloads data files.

## Usage

download\_data(x, ...)

## Arguments

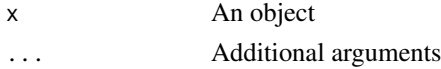

<span id="page-11-0"></span>

#### Description

A table with the summary information on functions included in the ready4use package.

#### Usage

fns\_dmt\_tb

## Format

An object of class tbl\_df (inherits from tbl, data.frame) with 43 rows and 10 columns.

#### Details

A tibble

fns\_chr Functions (a character vector) title\_chr Title (a character vector) desc\_chr Description (a character vector) details\_chr Details (a character vector) inc\_for\_main\_user\_lgl Include for main user (a logical vector) output\_chr Output (a character vector) example\_lgl Example (a logical vector) args\_ls Arguments (a list) file\_nm\_chr File name (a character vector) file\_pfx\_chr File prefix (a character vector)

#### Source

<https://ready4-dev.github.io/ready4/>

fn\_type\_lup\_tb *Function type lookup table*

#### Description

A lookup table to find descriptions for different types of functions used within the ready4use package suite.

## Usage

fn\_type\_lup\_tb

#### <span id="page-12-0"></span>get\_data 13

#### Format

An object of class tbl\_df (inherits from tbl, data.frame) with 34 rows and 6 columns.

#### Details

## A tibble

fn\_type\_nm\_chr Function type name (a character vector) fn\_type\_desc\_chr Function type description (a character vector) first arg desc chr First argument description (a character vector) second\_arg\_desc\_chr Second argument description (a character vector) is\_generic\_lgl Is generic (a logical vector) is\_method\_lgl Is method (a logical vector)

#### Source

## <https://doi.org/10.7910/DVN/2Y9VF9>

get\_data *Get data*

#### **Description**

get\_data() is a Get Data generic that retrieves data from R objects loaded in memory.

get\_data.ready4\_dv\_import\_lup() is a Get Data method that retrieves data from R objects loaded in memory. This method is implemented for the ready4 S3 class for tibble object lookup table of files to be imported from a dataverse.. The function is called for its side effects and does not return a value.

#### Usage

```
get_data(x, \ldots)get_data.ready4_dv_import_lup(
  x,
  save_dir_path_1L_chr = "",
  unlink_1L_1g1 = T,
  server_1L_chr = Sys.getenv("DATAVERSE_SERVER"),
  key_1L_chr = Sys.getenv("DATAVERSE_KEY")
)
## S4 method for signature 'ready4_dv_import_lup'
get_data(
  x,
  save_dir_path_1L_chr = "",
  unlink_1L_1g1 = T,
  server_1L_chr = Sys.getenv("DATAVERSE_SERVER"),
  key_1L_chr = Sys.getenv("DATAVERSE_KEY")
)
```
## <span id="page-13-0"></span>Arguments

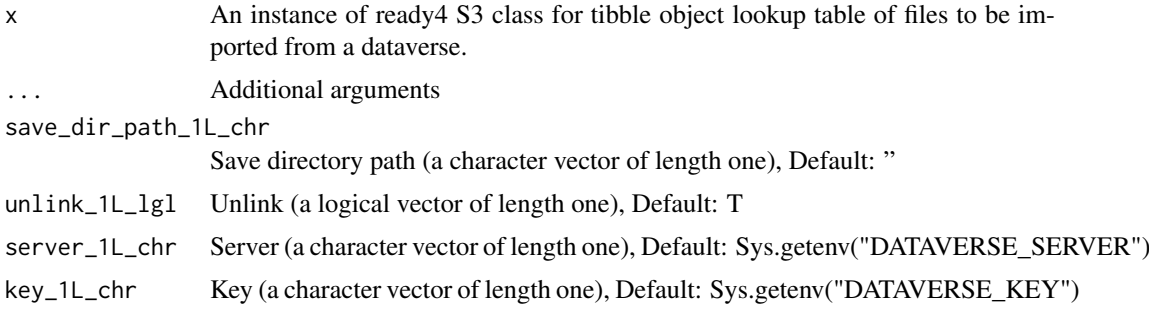

get\_file\_from\_dv *Get file from dataverse*

#### Description

get\_file\_from\_dv() is a Get function that retrieves a pre-existing data object from memory, local file system or online repository. Specifically, this function implements an algorithm to get file from dataverse. Function argument ds\_ui\_1L\_chr specifies the where to look for the required object. The function is called for its side effects and does not return a value.

## Usage

```
get_file_from_dv(
 ds_ui_1L_chr,
 fl_nm_1L_chr,
 save_fmt_1L_chr,
 repo_fl_fmt_1L_chr,
 key_1L_chr = Sys.getenv("DATAVERSE_KEY"),
 server_1L_chr = Sys.getenv("DATAVERSE_SERVER"),
 save_type_1L_chr = "original",
 save_dir_path_1L_chr = ",
 read_fn,
 unlink_1L_1g1 = T)
```
#### Arguments

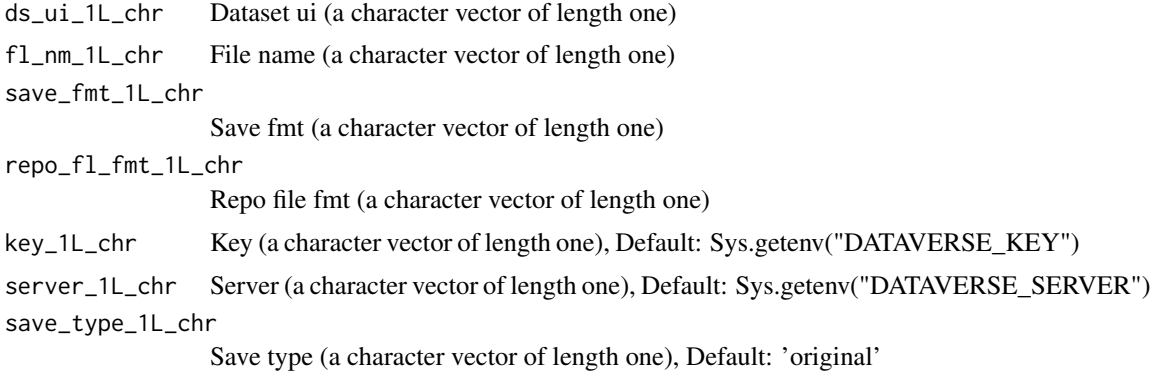

<span id="page-14-0"></span>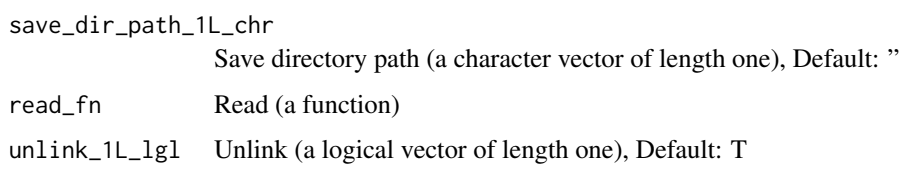

## Value

 $NA()$ 

get\_fl\_id\_from\_dv\_ls *Get file id from dataverse*

## Description

get\_fl\_id\_from\_dv\_ls() is a Get function that retrieves a pre-existing data object from memory, local file system or online repository. Specifically, this function implements an algorithm to get file id from dataverse list. Function argument ds\_ls specifies the where to look for the required object. The function returns Id (a character vector of length one).

#### Usage

get\_fl\_id\_from\_dv\_ls(ds\_ls, fl\_nm\_1L\_chr, nms\_chr = NA\_character\_)

## Arguments

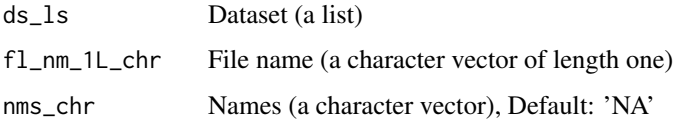

## Value

Id (a character vector of length one)

get\_import\_type\_ls *Get import type list*

#### Description

get\_import\_type\_ls() is a Get Import Type List generic that retrieves data about the type of import to be processed.

get\_import\_type\_ls.ready4\_all\_import\_lup() is a Get Import Type List method that retrieves data about the type of import to be processed. This method is implemented for the ready4 S3 class for tibble object lookup table of sources of raw (un-processed) data to import.. The function is called for its side effects and does not return a value.

#### Usage

```
get_import_type_ls(x, ...)
get_import_type_ls.ready4_all_import_lup(
  x,
  inc_script_lgl = T,
  forced_choice_chr = NA_character_
\lambda## S4 method for signature 'ready4_all_import_lup'
get_import_type_ls(x, inc_script_lgl = T, forced_choice_chr = NA_character_)
```
## Arguments

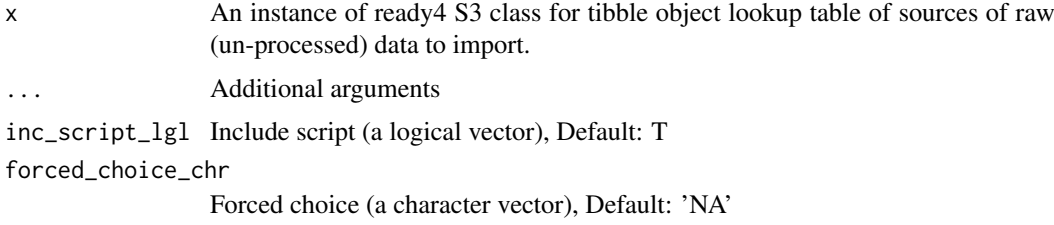

get\_local\_path\_to\_dv\_data

*Get local path to dataverse data*

## Description

get\_local\_path\_to\_dv\_data() is a Get function that retrieves a pre-existing data object from memory, local file system or online repository. Specifically, this function implements an algorithm to get local path to dataverse data. Function argument save\_dir\_path\_1L\_chr specifies the where to look for the required object. The function returns Path (a character vector).

## Usage

get\_local\_path\_to\_dv\_data(save\_dir\_path\_1L\_chr, fl\_nm\_1L\_chr, save\_fmt\_1L\_chr)

## Arguments

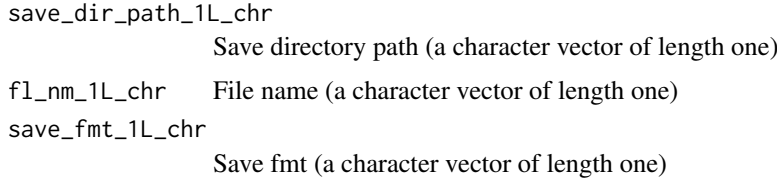

#### Value

Path (a character vector)

<span id="page-15-0"></span>

<span id="page-16-0"></span>get\_r3\_from\_dv\_csv *Get ready4 S3 from dataverse comma separated variables file*

#### Description

get\_r3\_from\_dv\_csv() is a Get function that retrieves a pre-existing data object from memory, local file system or online repository. Specifically, this function implements an algorithm to get ready4 s3 from dataverse comma separated variables file. Function argument file\_name\_chr specifies the where to look for the required object. The function returns Tibble ready4 S3 (a ready4 S3 extension of tibble).

#### Usage

```
get_r3_from_dv_csv(
  file_name_chr,
  data_repo_db_ui_chr,
  data_repo_ui_chr = NA_character_,
  r3_fn = ready4_all_import_lup
)
```
#### Arguments

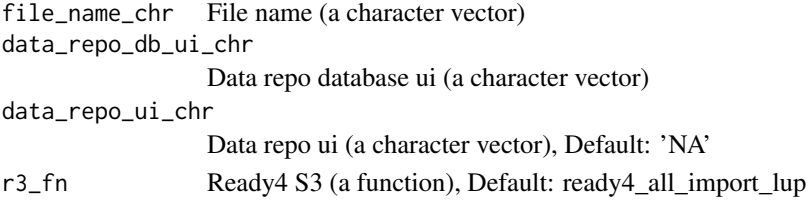

#### Value

Tibble ready4 S3 (a ready4 S3 extension of tibble)

get\_read\_fn *Get read function*

#### Description

get\_read\_fn() is a Get Read Function generic that retrieves a read function.

get\_read\_fn.ready4\_dv\_import\_lup() is a Get Read Function method that retrieves a read function. This method is implemented for the ready4 S3 class for tibble object lookup table of files to be imported from a dataverse.. The function is called for its side effects and does not return a value.

#### Usage

get\_read\_fn(x, ...)

get\_read\_fn.ready4\_dv\_import\_lup(x)

## S4 method for signature 'ready4\_dv\_import\_lup' get\_read\_fn(x)

## <span id="page-17-0"></span>Arguments

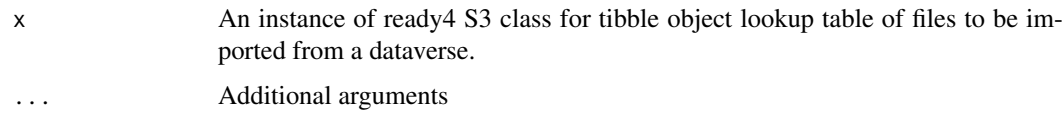

get\_valid\_path\_chr *Get valid path*

## Description

get\_valid\_path\_chr() is a Get function that retrieves a pre-existing data object from memory, local file system or online repository. Specifically, this function implements an algorithm to get valid path character vector. Function argument x specifies the where to look for the required object. The function returns Valid path (a character vector).

## Usage

get\_valid\_path\_chr(x)

## Arguments

x An object

#### Value

Valid path (a character vector)

import\_data *Import data*

#### Description

import\_data() is an Import Data generic that imports data from saved files and loads them into memory as R objects.

## Usage

import\_data(x, ...)

## Arguments

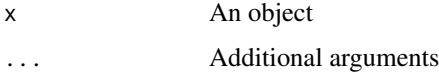

<span id="page-18-0"></span>is\_ready4\_all\_import\_lup

*Is ready4 S3 class for tibble object lookup table of sources of raw (unprocessed) data to import.*

## Description

Check whether an object is a valid instance of the ready4 S3 class for tibble object lookup table of sources of raw (un-processed) data to import.

#### Usage

is\_ready4\_all\_import\_lup(x)

## Arguments

x An object of any type

## Details

ready4 S3 class for tibble object lookup table of sources of raw (un-processed) data to import.

#### Value

A logical value, TRUE if a valid instance of the ready4 S3 class for tibble object lookup table of sources of raw (un-processed) data to import.

is\_ready4\_dictionary *Is ready4 s3 class defining a data dictionary tibble.*

#### Description

Check whether an object is a valid instance of the ready4 s3 class defining a data dictionary tibble.

#### Usage

```
is_ready4_dictionary(x)
```
#### Arguments

x An object of any type

#### Details

ready4 s3 class defining a data dictionary tibble.

## Value

A logical value, TRUE if a valid instance of the ready4 s3 class defining a data dictionary tibble.

<span id="page-19-0"></span>

#### Description

Check whether an object is a valid instance of the ready4 S3 class for list object that summarises the parameters of each distribution

#### Usage

is\_ready4\_dist(x)

#### Arguments

x An object of any type

## Details

ready4 S3 class for list object that summarises the parameters of each distribution

## Value

A logical value, TRUE if a valid instance of the ready4 S3 class for list object that summarises the parameters of each distribution

```
is_ready4_dv_import_lup
```
*Is ready4 S3 class for tibble object lookup table of files to be imported from a dataverse.*

## Description

Check whether an object is a valid instance of the ready4 S3 class for tibble object lookup table of files to be imported from a dataverse.

## Usage

```
is_ready4_dv_import_lup(x)
```
#### Arguments

x An object of any type

## Details

ready4 S3 class for tibble object lookup table of files to be imported from a dataverse.

## Value

A logical value, TRUE if a valid instance of the ready4 S3 class for tibble object lookup table of files to be imported from a dataverse.

<span id="page-20-0"></span>is\_ready4\_par\_struc\_mape

*Is ready4 S3 class for tibble object that stores simulation structural parameters relating to Mean Absolute Prediction Errors.*

## Description

Check whether an object is a valid instance of the ready4 S3 class for tibble object that stores simulation structural parameters relating to Mean Absolute Prediction Errors.

#### Usage

```
is_ready4_par_struc_mape(x)
```
#### Arguments

x An object of any type

#### Details

ready4 S3 class for tibble object that stores simulation structural parameters relating to Mean Absolute Prediction Errors.

#### Value

A logical value, TRUE if a valid instance of the ready4 S3 class for tibble object that stores simulation structural parameters relating to Mean Absolute Prediction Errors.

make\_dv\_import\_lup *Make dataverse import lookup table*

#### Description

make\_dv\_import\_lup() is a Make Dataverse Import Lookup Table generic that makes a Dataverse import lookup table

## Usage

make\_dv\_import\_lup(x, ...)

## Arguments

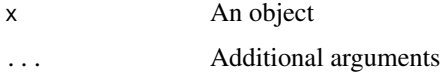

<span id="page-21-0"></span>make\_files\_tb *Make files*

#### Description

make files  $tb()$  is a Make function that creates a new R object. Specifically, this function implements an algorithm to make files tibble. The function returns Files (a tibble).

#### Usage

```
make_files_tb(paths_to_dirs_chr, recode_ls, inc_fl_types_chr = NA_character_)
```
## Arguments

paths\_to\_dirs\_chr Paths to directories (a character vector) recode\_ls Recode (a list) inc\_fl\_types\_chr

Include file types (a character vector), Default: 'NA'

## Value

Files (a tibble)

make\_import\_xx *Make import output object of multiple potential types*

## Description

make\_import\_xx() is a Make Import Output Object of Multiple Potential Types generic that makes an output object of multiple potential classes.

make\_import\_xx.ready4\_all\_import\_lup() is a Make Import Output Object of Multiple Potential Types method that makes an output object of multiple potential classes. This method is implemented for the ready4 S3 class for tibble object lookup table of sources of raw (un-processed) data to import.. The function is called for its side effects and does not return a value.

## Usage

```
make_import_xx(x, ...)
make_import_xx.ready4_all_import_lup(
 x,
  forced_choice_chr = NA_character_,
  script_args_ls = NULL
)
## S4 method for signature 'ready4_all_import_lup'
make_import_xx(x, forced_choice_chr = NA_character_, script_args_ls = NULL)
```
## <span id="page-22-0"></span>Arguments

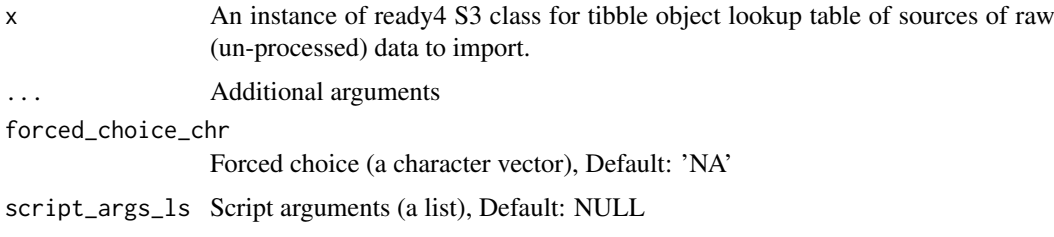

make\_new\_ready4\_all\_import\_lup

*Make new ready4 S3 class for tibble object lookup table of sources of raw (un-processed) data to import.*

#### Description

Create a new unvalidated instance of the ready4 S3 class for tibble object lookup table of sources of raw (un-processed) data to import.

#### Usage

make\_new\_ready4\_all\_import\_lup(x)

#### Arguments

x A prototype for the ready4 S3 class for tibble object lookup table of sources of raw (un-processed) data to import.

## Details

ready4 S3 class for tibble object lookup table of sources of raw (un-processed) data to import.

## Value

An unvalidated instance of the ready4 S3 class for tibble object lookup table of sources of raw (un-processed) data to import.

make\_new\_ready4\_dictionary

*Make new ready4 s3 class defining a data dictionary tibble.*

## Description

Create a new unvalidated instance of the ready4 s3 class defining a data dictionary tibble.

## Usage

```
make_new_ready4_dictionary(x)
```
## <span id="page-23-0"></span>Arguments

x A prototype for the ready4 s3 class defining a data dictionary tibble.

## Details

ready4 s3 class defining a data dictionary tibble.

#### Value

An unvalidated instance of the ready4 s3 class defining a data dictionary tibble.

make\_new\_ready4\_dist *Make new ready4 S3 class for list object that summarises the parameters of each distribution*

## Description

Create a new unvalidated instance of the ready4 S3 class for list object that summarises the parameters of each distribution

## Usage

make\_new\_ready4\_dist(x)

## Arguments

x A prototype for the ready4 S3 class for list object that summarises the parameters of each distribution

#### Details

ready4 S3 class for list object that summarises the parameters of each distribution

## Value

An unvalidated instance of the ready4 S3 class for list object that summarises the parameters of each distribution

<span id="page-24-0"></span>make\_new\_ready4\_dv\_import\_lup

*Make new ready4 S3 class for tibble object lookup table of files to be imported from a dataverse.*

#### Description

Create a new unvalidated instance of the ready4 S3 class for tibble object lookup table of files to be imported from a dataverse.

#### Usage

make\_new\_ready4\_dv\_import\_lup(x)

#### Arguments

x A prototype for the ready4 S3 class for tibble object lookup table of files to be imported from a dataverse.

#### Details

ready4 S3 class for tibble object lookup table of files to be imported from a dataverse.

#### Value

An unvalidated instance of the ready4 S3 class for tibble object lookup table of files to be imported from a dataverse.

make\_new\_ready4\_par\_struc\_mape

*Make new ready4 S3 class for tibble object that stores simulation structural parameters relating to Mean Absolute Prediction Errors.*

#### Description

Create a new unvalidated instance of the ready4 S3 class for tibble object that stores simulation structural parameters relating to Mean Absolute Prediction Errors.

#### Usage

```
make_new_ready4_par_struc_mape(x)
```
## Arguments

x A prototype for the ready4 S3 class for tibble object that stores simulation structural parameters relating to Mean Absolute Prediction Errors.

#### Details

ready4 S3 class for tibble object that stores simulation structural parameters relating to Mean Absolute Prediction Errors.

#### Value

An unvalidated instance of the ready4 S3 class for tibble object that stores simulation structural parameters relating to Mean Absolute Prediction Errors.

make\_pt\_ready4\_all\_import\_lup

*Make prototype ready4 S3 class for tibble object lookup table of sources of raw (un-processed) data to import.*

## Description

Create a new prototype for the ready4 S3 class for tibble object lookup table of sources of raw (un-processed) data to import.

#### Usage

```
make_pt_ready4_all_import_lup(
  file_type{\_}chr = character(0),
  file_name{\_}chr = character(0),
 data_{repo_{\text{c}}chr} = character(0),data_{repo\_ui_{chr}} = character(0),
  data_repo_db_i^c.chr = character(0),
  data_repo_file_ext_chr = character(0),
 data_repo_save_type_chr = character(0),
  local_file_src_chr = character(0),
  path_to_make_script_chr = character(0),
  download\_url\_chr = character(0),
  inc file main chr = character(0).
  inc_fls_to_rename_ls = list(),new_nms_for_inc_fls_ls = list()
)
```
#### Arguments

```
file_type_chr File type (a character vector), Default: character(0)
file_name_chr File name (a character vector), Default: character(0)
data_repo_chr Data repo (a character vector), Default: character(0)
data_repo_ui_chr
                  Data repo ui (a character vector), Default: character(0)
data_repo_db_ui_chr
                  Data repo database ui (a character vector), Default: character(0)
data_repo_file_ext_chr
                  Data repo file ext (a character vector), Default: character(0)
data_repo_save_type_chr
                  Data repo save type (a character vector), Default: character(0)
local_file_src_chr
                  Local file source (a character vector), Default: character(0)
path_to_make_script_chr
                  Path to make script (a character vector), Default: character(0)
```
<span id="page-25-0"></span>

<span id="page-26-0"></span>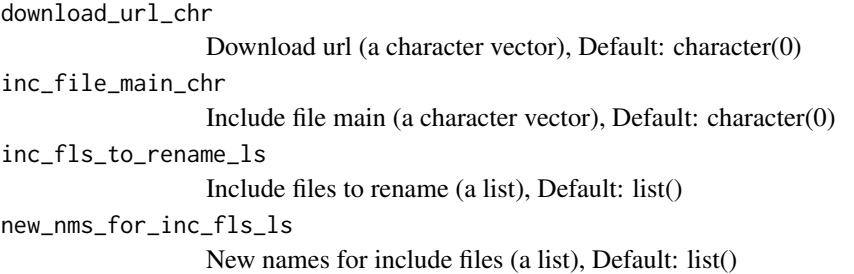

#### Details

ready4 S3 class for tibble object lookup table of sources of raw (un-processed) data to import.

## Value

A prototype for ready4 S3 class for tibble object lookup table of sources of raw (un-processed) data to import.

make\_pt\_ready4\_dictionary

*Make prototype ready4 s3 class defining a data dictionary tibble.*

## Description

Create a new prototype for the ready4 s3 class defining a data dictionary tibble.

## Usage

```
make_pt_ready4_dictionary(
  var_mm_{chr} = character(0),
  var_cat_chr = character(0),
  var_desc_chr = character(0),
  var_type{\_}chr = character(0))
```
## Arguments

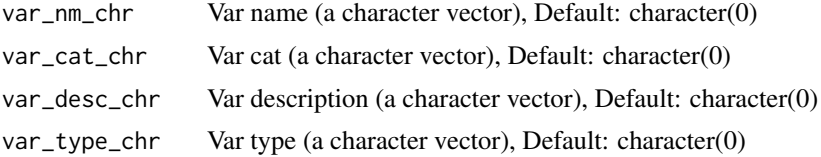

#### Details

ready4 s3 class defining a data dictionary tibble.

#### Value

A prototype for ready4 s3 class defining a data dictionary tibble.

<span id="page-27-0"></span>make\_pt\_ready4\_dist *Make prototype ready4 S3 class for list object that summarises the parameters of each distribution*

#### Description

Create a new prototype for the ready4 S3 class for list object that summarises the parameters of each distribution

#### Usage

```
make_pt_ready4_dist(
  distribution_chr = character(0),
  dist\_param_1_dbl = numeric(0),
  dist\_param_2_dbl = numeric(0),dist\_param_3_dbl = numeric(0),
  dist\_param_4_dbl = numeric(0),
  transformation_{chr} = character(0))
```
#### Arguments

```
distribution_chr
                  Distribution (a character vector), Default: character(0)
dist_param_1_dbl
                  Dist param 1 (a double vector), Default: numeric(0)
dist_param_2_dbl
                  Dist param 2 (a double vector), Default: numeric(0)
dist_param_3_dbl
                  Dist param 3 (a double vector), Default: numeric(0)
dist_param_4_dbl
                  Dist param 4 (a double vector), Default: numeric(0)
transformation_chr
                  Transformation (a character vector), Default: character(0)
```
## Details

ready4 S3 class for list object that summarises the parameters of each distribution

## Value

A prototype for ready4 S3 class for list object that summarises the parameters of each distribution

<span id="page-28-0"></span>make\_pt\_ready4\_dv\_import\_lup

*Make prototype ready4 S3 class for tibble object lookup table of files to be imported from a dataverse.*

#### Description

Create a new prototype for the ready4 S3 class for tibble object lookup table of files to be imported from a dataverse.

## Usage

```
make_pt_ready4_dv_import_lup(
  file_type{\_}chr = character(0),file_name{\_}chr = character(0),data_repo_chr = character(0),
  data_repo\_ui_chr = character(0),
  data_{repo_db_i} = character(0),
  data_repo_file_ext_chr = character(0),
  data_repo_save_type_chr = character(0)
)
```
#### Arguments

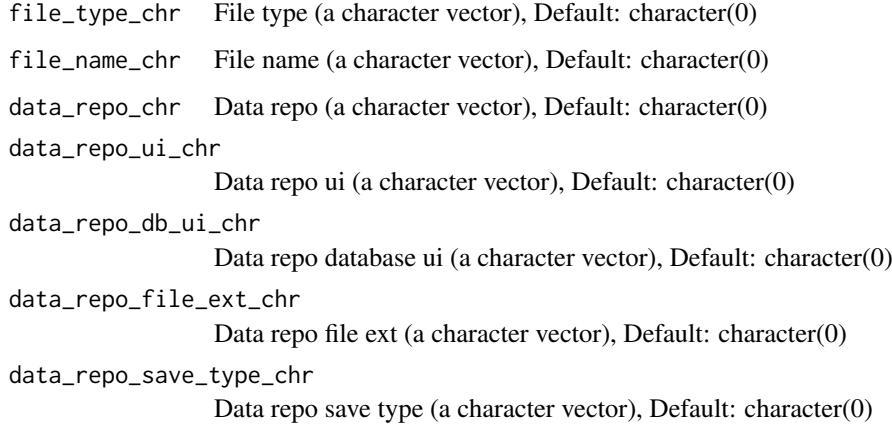

#### Details

ready4 S3 class for tibble object lookup table of files to be imported from a dataverse.

## Value

A prototype for ready4 S3 class for tibble object lookup table of files to be imported from a dataverse.

<span id="page-29-0"></span>make\_pt\_ready4\_par\_struc\_mape

*Make prototype ready4 S3 class for tibble object that stores simulation structural parameters relating to Mean Absolute Prediction Errors.*

## Description

Create a new prototype for the ready4 S3 class for tibble object that stores simulation structural parameters relating to Mean Absolute Prediction Errors.

## Usage

```
make_pt_ready4_par_struc_mape(
 param_name_chr = character(0),
 sex_age_band_chr = character(0),
 mape_05_vr_mde_dbl = numeric(0),mape_10_yr_mde_dbl = numeric(0),
 mape_15_yr_mde_dbl = numeric(0),mape_05_yr\_min_dbl = numeric(0),mape_10_yr_min_dbl = numeric(0),
 mape_15_yr\_min_dbl = numeric(0),
 mape_05_yr_max_dbl = numeric(0),
 mape_10_yr_max_dbl = numeric(0),
 mape_15_vr_max_dbl = numeric(0),
 mape_05_yr_shp_dbl = numeric(0),mape_10_yr_shp_dbl = numeric(0),
 mape_15_yr_shp_dbl = numeric(0))
```
## Arguments

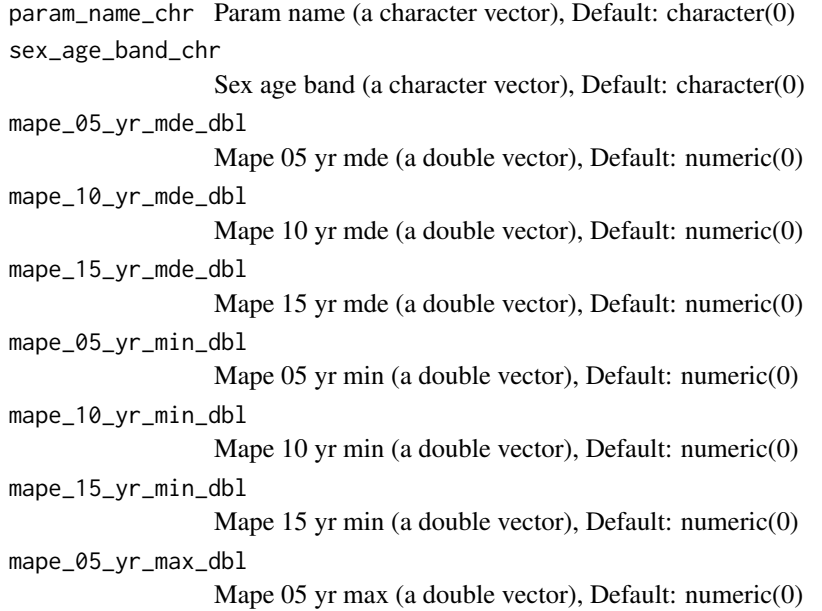

<span id="page-30-0"></span>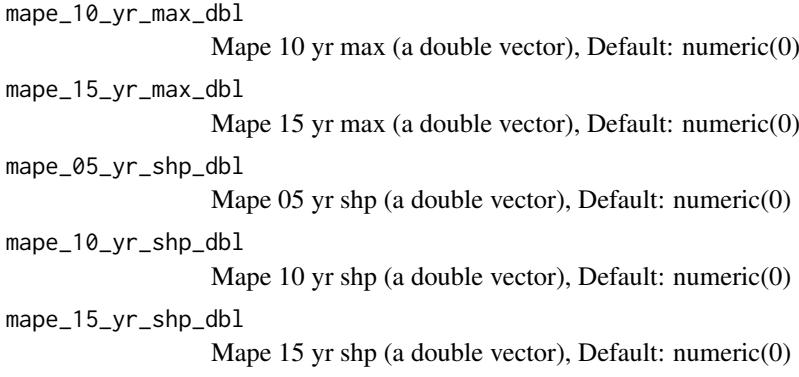

#### Details

ready4 S3 class for tibble object that stores simulation structural parameters relating to Mean Absolute Prediction Errors.

#### Value

A prototype for ready4 S3 class for tibble object that stores simulation structural parameters relating to Mean Absolute Prediction Errors.

make\_r3\_from\_csv\_tb *Make ready4 S3 from comma separated variables file*

## Description

make\_r3\_from\_csv\_tb() is a Make function that creates a new R object. Specifically, this function implements an algorithm to make ready4 s3 from comma separated variables file tibble. The function returns Tibble ready4 S3 (a ready4 S3 extension of tibble).

## Usage

```
make_r3_from_csv_tb(csv_tb, r3_fn)
```
## Arguments

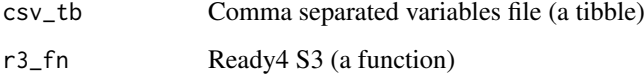

## Value

Tibble ready4 S3 (a ready4 S3 extension of tibble)

<span id="page-31-0"></span>merge\_with\_chr\_vec-ready4\_local

*merge\_with\_chr\_vec*

#### Description

Get the value of the slot merge\_with\_chr\_vec for S4 objects of class ready4\_local

#### Usage

```
## S4 method for signature 'ready4_local'
merge_with_chr_vec(x)
```
#### Arguments

x An object of class ready4\_local

merge\_with\_chr\_vec<–ready4\_local

*merge\_with\_chr\_vec<-*

## Description

Set the value of the slot merge\_with\_chr\_vec for S4 objects of class ready4\_local

## Usage

```
## S4 replacement method for signature 'ready4_local'
merge_with_chr_vec(x) <- value
```
## Arguments

x An object of class ready4\_local

prototype\_lup *Class prototype lookup table*

#### Description

Metadata on classes used in ready4 suite

## Usage

prototype\_lup

#### Format

An object of class ready4\_class\_pt\_lup (inherits from ready4\_class\_pt\_lup, tbl\_df, tbl, data.frame) with 19 rows and 6 columns.

#### <span id="page-32-0"></span>Details

A tibble

type\_chr Type (a character vector) val\_chr Value (a character vector) pt\_ns\_chr Prototype namespace (a character vector) fn\_to\_call\_chr Function to call (a character vector) default\_val\_chr Default value (a character vector) old\_class\_lgl Old class (a logical vector)

ready4\_all\_import\_lup *ready4 S3 class for tibble object lookup table of sources of raw (unprocessed) data to import.*

## Description

Create a new valid instance of the ready4 S3 class for tibble object lookup table of sources of raw (un-processed) data to import.

## Usage

ready4\_all\_import\_lup(x = make\_pt\_ready4\_all\_import\_lup())

#### Arguments

x A prototype for the ready4 S3 class for tibble object lookup table of sources of raw (un-processed) data to import., Default: make\_pt\_ready4\_all\_import\_lup()

#### Details

ready4 S3 class for tibble object lookup table of sources of raw (un-processed) data to import.

## Value

A validated instance of the ready4 S3 class for tibble object lookup table of sources of raw (unprocessed) data to import.

<span id="page-33-0"></span>ready4\_dictionary *ready4 s3 class defining a data dictionary tibble.*

#### Description

Create a new valid instance of the ready4 s3 class defining a data dictionary tibble.

## Usage

```
ready4_dictionary(x = make_pt_ready4_dictionary())
```
## Arguments

x A prototype for the ready4 s3 class defining a data dictionary tibble., Default: make\_pt\_ready4\_dictionary()

#### Details

ready4 s3 class defining a data dictionary tibble.

#### Value

A validated instance of the ready4 s3 class defining a data dictionary tibble.

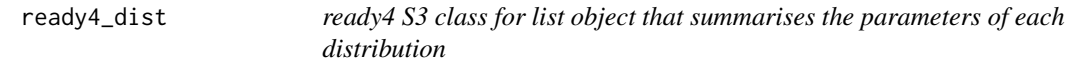

#### Description

Create a new valid instance of the ready4 S3 class for list object that summarises the parameters of each distribution

#### Usage

 $ready4\_dist(x = make_pt\_ready4\_dist())$ 

#### Arguments

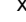

A prototype for the ready4 S3 class for list object that summarises the parameters of each distribution, Default: make\_pt\_ready4\_dist()

#### Details

ready4 S3 class for list object that summarises the parameters of each distribution

#### Value

A validated instance of the ready4 S3 class for list object that summarises the parameters of each distribution

<span id="page-34-0"></span>ready4\_dv\_import\_lup *ready4 S3 class for tibble object lookup table of files to be imported from a dataverse.*

#### Description

Create a new valid instance of the ready4 S3 class for tibble object lookup table of files to be imported from a dataverse.

## Usage

```
ready4_dv_import_lup(x = make_pt_ready4_dv_import_lup())
```
#### Arguments

x A prototype for the ready4 S3 class for tibble object lookup table of files to be imported from a dataverse., Default: make\_pt\_ready4\_dv\_import\_lup()

## Details

ready4 S3 class for tibble object lookup table of files to be imported from a dataverse.

#### Value

A validated instance of the ready4 S3 class for tibble object lookup table of files to be imported from a dataverse.

ready4\_local *ready4\_local*

#### Description

An S4 class to represent ready4 S4 class defining data to be saved in local directory.

#### Slots

merge\_with\_chr\_vec character

ready4\_local\_proc *ready4\_local\_proc*

## Description

An S4 class to represent ready4 S4 class defining data to be saved in local directory in a processed (R) format.

## Slots

save\_type character merge\_with\_chr\_vec character <span id="page-35-0"></span>ready4\_local\_raw *ready4\_local\_raw*

#### Description

An S4 class to represent ready4 S4 class defining data to be saved in local directory in a raw (unprocessed) format.

## Slots

save\_type character

merge\_with\_chr\_vec character

ready4\_par\_struc\_mape *ready4 S3 class for tibble object that stores simulation structural parameters relating to Mean Absolute Prediction Errors.*

## Description

Create a new valid instance of the ready4 S3 class for tibble object that stores simulation structural parameters relating to Mean Absolute Prediction Errors.

#### Usage

```
ready4_par_struc_mape(x = make_pt_ready4_par_struc_mape())
```
#### Arguments

x A prototype for the ready4 S3 class for tibble object that stores simulation structural parameters relating to Mean Absolute Prediction Errors., Default: make\_pt\_ready4\_par\_struc\_mape()

## Details

ready4 S3 class for tibble object that stores simulation structural parameters relating to Mean Absolute Prediction Errors.

#### Value

A validated instance of the ready4 S3 class for tibble object that stores simulation structural parameters relating to Mean Absolute Prediction Errors.

## <span id="page-36-0"></span>Description

An S4 class to represent ready4 S4 class containing data to be passed to a function that constructs a spatial object from a lookup table.

## Slots

crs\_nbr\_dbl numeric save\_type character merge\_with\_chr\_vec character

read\_import\_from\_csv *Read import from comma separated variables file*

#### Description

read\_import\_from\_csv() is a Read function that reads an R script into memory. Specifically, this function implements an algorithm to read import from comma separated variables file. Function argument file\_ref\_chr specifies the path to object. The function returns Import (a ready4 S3).

## Usage

```
read_import_from_csv(file_ref_chr, is_url_1L_lgl = F)
```
## Arguments

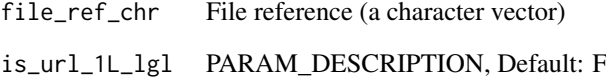

## Value

Import (a ready4 S3)

<span id="page-37-0"></span>remove\_labels\_from\_ds *Remove labels from dataset*

## Description

remove\_labels\_from\_ds() is a Remove function that edits an object, removing a specified element or elements. Specifically, this function implements an algorithm to remove labels from dataset. Function argument ds\_tb specifies the object to be updated. The function returns Unlabelled dataset (a tibble).

## Usage

remove\_labels\_from\_ds(ds\_tb)

## Arguments

ds\_tb Dataset (a tibble)

#### Value

Unlabelled dataset (a tibble)

save\_raw *Save raw*

## Description

save\_raw() is a Save Raw generic that saves the native version of a file format.

## Usage

save\_raw $(x, \ldots)$ 

## Arguments

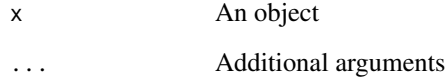

<span id="page-38-0"></span>save\_type-ready4\_local\_raw *save\_type*

#### Description

Get the value of the slot save\_type for S4 objects of class ready4\_local\_raw

Get the value of the slot save\_type for S4 objects of class ready4\_local\_proc

#### Usage

```
## S4 method for signature 'ready4_local_raw'
save_type(x)
## S4 method for signature 'ready4_local_proc'
save_type(x)
```
#### Arguments

x An object of class ready4\_local\_proc

save\_type<–ready4\_local\_raw *save\_type<-*

## Description

Set the value of the slot save\_type for S4 objects of class ready4\_local\_raw

Set the value of the slot save\_type for S4 objects of class ready4\_local\_proc

## Usage

```
## S4 replacement method for signature 'ready4_local_raw'
save_type(x) \leq value
```
## S4 replacement method for signature 'ready4\_local\_proc'  $save_type(x) \leq value$ 

#### Arguments

x An object of class ready4 local proc

```
transform_csv_col_to_ls_col
```
*Transform comma separated variables file column to list column*

## Description

transform\_csv\_col\_to\_ls\_col() is a Transform function that edits an object in such a way that core object attributes - e.g. shape, dimensions, elements, type - are altered. Specifically, this function implements an algorithm to transform comma separated variables file column to list column. Function argument csv\_col specifies the object to be updated. The function returns List column (a list).

#### Usage

```
transform_csv_col_to_ls_col(csv_col_xx)
```
#### Arguments

csv\_col\_xx PARAM\_DESCRIPTION

## Value

List column (a list)

update\_src\_loc\_to\_url *Update source local to url*

## Description

update\_src\_loc\_to\_url() is an Update Source Local to Url generic that updates data from a local file reference to a URL

update src loc to url.ready4 all import lup() is an Update Source Local to Url method that updates data from a local file reference to a URL This method is implemented for the ready4 S3 class for tibble object lookup table of sources of raw (un-processed) data to import.. The function is called for its side effects and does not return a value.

## Usage

```
update_src_loc_to_url(x, local_to_url_vec_chr, urls_vec_chr, ...)
update_src_loc_to_url.ready4_all_import_lup(
 x,
 local_to_url_vec_chr,
  urls_vec_chr
)
## S4 method for signature 'ready4_all_import_lup'
update_src_loc_to_url(x, local_to_url_vec_chr, urls_vec_chr)
```
## <span id="page-40-0"></span>Arguments

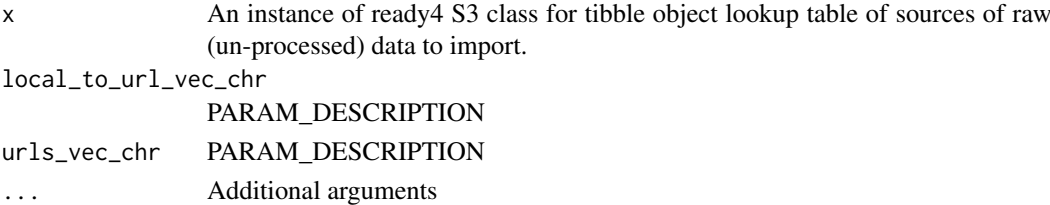

update\_tb\_src\_loc\_to\_url\_sgl\_tb *Update tibble source local to url sgl*

## Description

update\_tb\_src\_loc\_to\_url\_sgl\_tb() is an Update function that edits an object, while preserving core object attributes. Specifically, this function implements an algorithm to update tibble source local to url sgl tibble. Function argument x specifies the object to be updated. Argument y provides the object to be updated. The function returns Updated (a tibble).

## Usage

```
update_tb_src_loc_to_url_sgl_tb(x, y, local_to_url_vec_chr, urls_vec_chr)
```
## Arguments

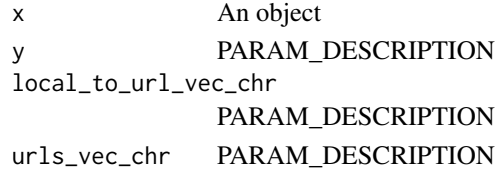

#### Value

Updated (a tibble)

update\_this *Update this*

#### Description

update\_this() is an Update this generic that updates and object

## Usage

update\_this(x, ...)

## Arguments

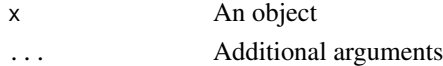

#### <span id="page-41-0"></span>validate ready4 all import lup

*Validate ready4 S3 class for tibble object lookup table of sources of raw (un-processed) data to import.*

## Description

Validate an instance of the ready4 S3 class for tibble object lookup table of sources of raw (unprocessed) data to import.

## Usage

validate\_ready4\_all\_import\_lup(x)

#### Arguments

x An unvalidated instance of the ready4 S3 class for tibble object lookup table of sources of raw (un-processed) data to import.

## Details

ready4 S3 class for tibble object lookup table of sources of raw (un-processed) data to import.

#### Value

A prototpe for ready4 S3 class for tibble object lookup table of sources of raw (un-processed) data to import.

validate\_ready4\_dictionary

*Validate ready4 s3 class defining a data dictionary tibble.*

## Description

Validate an instance of the ready4 s3 class defining a data dictionary tibble.

#### Usage

```
validate_ready4_dictionary(x)
```
#### Arguments

x An unvalidated instance of the ready4 s3 class defining a data dictionary tibble.

#### Details

ready4 s3 class defining a data dictionary tibble.

## Value

A prototpe for ready4 s3 class defining a data dictionary tibble.

<span id="page-42-0"></span>validate\_ready4\_dist *Validate ready4 S3 class for list object that summarises the parameters of each distribution*

#### Description

Validate an instance of the ready4 S3 class for list object that summarises the parameters of each distribution

## Usage

```
validate_ready4_dist(x)
```
## Arguments

x An unvalidated instance of the ready4 S3 class for list object that summarises the parameters of each distribution

## Details

ready4 S3 class for list object that summarises the parameters of each distribution

#### Value

A prototpe for ready4 S3 class for list object that summarises the parameters of each distribution

```
validate_ready4_dv_import_lup
```
*Validate ready4 S3 class for tibble object lookup table of files to be imported from a dataverse.*

## Description

Validate an instance of the ready4 S3 class for tibble object lookup table of files to be imported from a dataverse.

## Usage

```
validate_ready4_dv_import_lup(x)
```
#### Arguments

x An unvalidated instance of the ready4 S3 class for tibble object lookup table of files to be imported from a dataverse.

## Details

ready4 S3 class for tibble object lookup table of files to be imported from a dataverse.

## Value

A prototpe for ready4 S3 class for tibble object lookup table of files to be imported from a dataverse.

#### <span id="page-43-0"></span>validate\_ready4\_par\_struc\_mape

*Validate ready4 S3 class for tibble object that stores simulation structural parameters relating to Mean Absolute Prediction Errors.*

## Description

Validate an instance of the ready4 S3 class for tibble object that stores simulation structural parameters relating to Mean Absolute Prediction Errors.

#### Usage

validate\_ready4\_par\_struc\_mape(x)

#### Arguments

x An unvalidated instance of the ready4 S3 class for tibble object that stores simulation structural parameters relating to Mean Absolute Prediction Errors.

## Details

ready4 S3 class for tibble object that stores simulation structural parameters relating to Mean Absolute Prediction Errors.

#### Value

A prototpe for ready4 S3 class for tibble object that stores simulation structural parameters relating to Mean Absolute Prediction Errors.

write\_dv\_ds *Write dataverse dataset*

#### Description

write\_dv\_ds() is a Write function that writes a file to a specified local directory. Specifically, this function implements an algorithm to write dataverse dataset. The function returns Dataset (a list).

## Usage

```
write_dv_ds(
  ds_meta_ls,
  dev_pkg_nm_1L_chr = ready4fun::get_dev_pkg_nm(),
  dss_tb,
  dv_nm_1L_chr,
  parent_dv_dir_1L_chr,
  paths_to_dirs_chr,
  inc_fl_types_chr = NA_character_,
  key_1L_chr = Sys.getenv("DATAVERSE_KEY"),
  server_1L_chr = Sys.getenv("DATAVERSE_SERVER")
)
```
#### <span id="page-44-0"></span>write\_dv\_ds\_fls 45

## Arguments

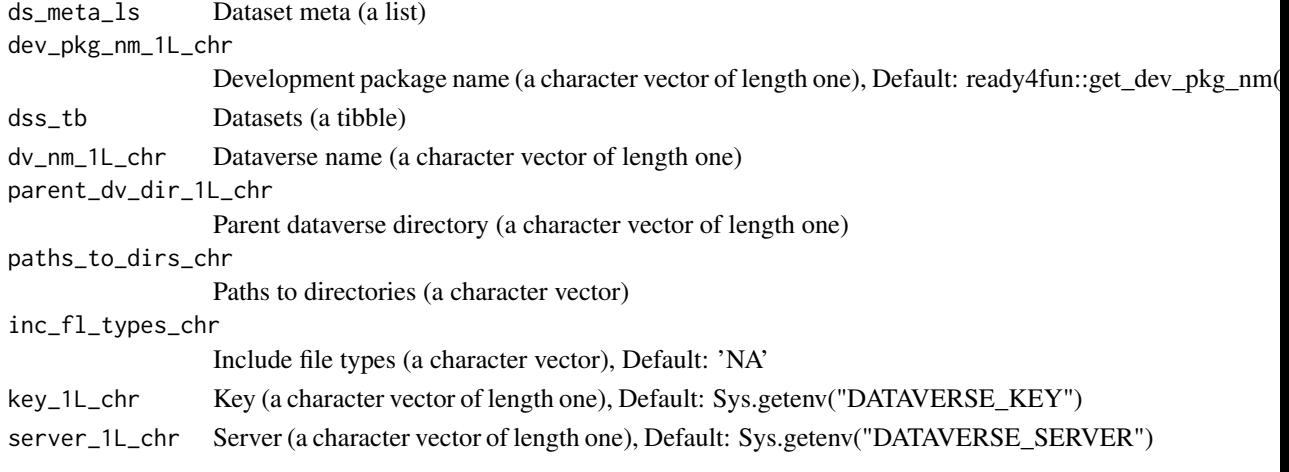

## Value

Dataset (a list)

write\_dv\_ds\_fls *Write dataverse dataset files*

## Description

write\_dv\_ds\_fls() is a Write function that writes a file to a specified local directory. Specifically, this function implements an algorithm to write dataverse dataset files. The function is called for its side effects and does not return a value. WARNING: This function writes R scripts to your local environment. Make sure to only use if you want this behaviour

## Usage

```
write_dv_ds_fls(
  files_tb,
  fl_ids_int,
  ds_url_1L_chr,
  local_dv_dir_1L_chr,
  key_1L_chr = Sys.getenv("DATAVERSE_KEY"),
  server_1L_chr = Sys.getenv("DATAVERSE_SERVER")
\lambda
```
## Arguments

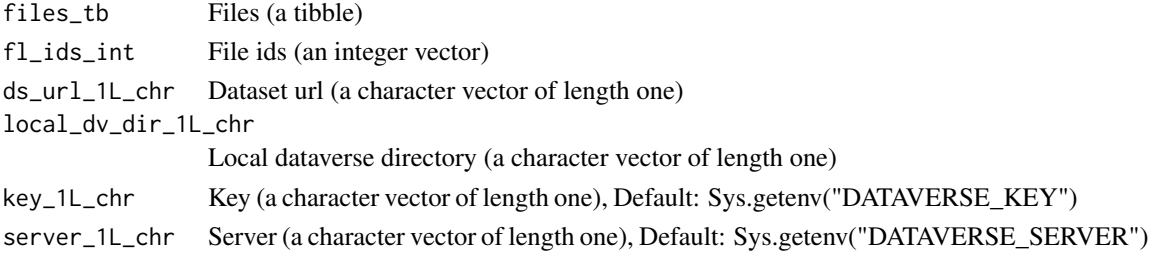

<span id="page-45-0"></span>write\_dv\_fl\_to\_loc *Write dataverse file to local*

#### Description

write dv fl to loc() is a Write function that writes a file to a specified local directory. Specifically, this function implements an algorithm to write dataverse file to local. The function is called for its side effects and does not return a value. WARNING: This function writes R scripts to your local environment. Make sure to only use if you want this behaviour

## Usage

```
write_dv_fl_to_loc(
  ds_ui_1L_chr,
  fl_nm_1L_chr = NA_character_,
  fl_id_1L_int = NA_integer_,
  repo_fl_fmt_1L_chr,
  key_1L_chr = Sys.getenv("DATAVERSE_KEY"),
  server_1L_chr = Sys.getenv("DATAVERSE_SERVER"),
  save_type_1L_chr = "original",
  dest_path_1L_chr
)
```
#### Arguments

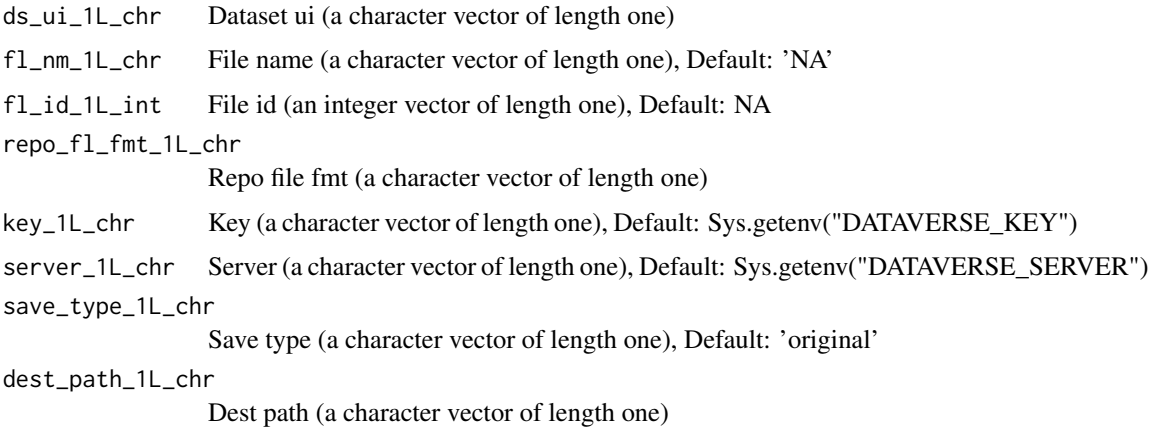

write\_fls\_to\_dv\_ds *Write files to dataverse dataset*

## Description

write\_fls\_to\_dv\_ds() is a Write function that writes a file to a specified local directory. Specifically, this function implements an algorithm to write files to dataverse dataset. The function returns Dataset (a list).

## <span id="page-46-0"></span>Usage

```
write_fls_to_dv_ds(
  dss_tb,
  dv_nm_1L_chr,
  ds_url_1L_chr,
  wait_time_in_secs_int = 5L,
  make_local_copy_1L_lgl = F,
  parent_dv_dir_1L_chr,
  paths_to_dirs_chr,
  inc_fl_types_chr = NA_character_,
  key_1L_chr = Sys.getenv("DATAVERSE_KEY"),
  server_1L_chr = Sys.getenv("DATAVERSE_SERVER")
\lambda
```
#### Arguments

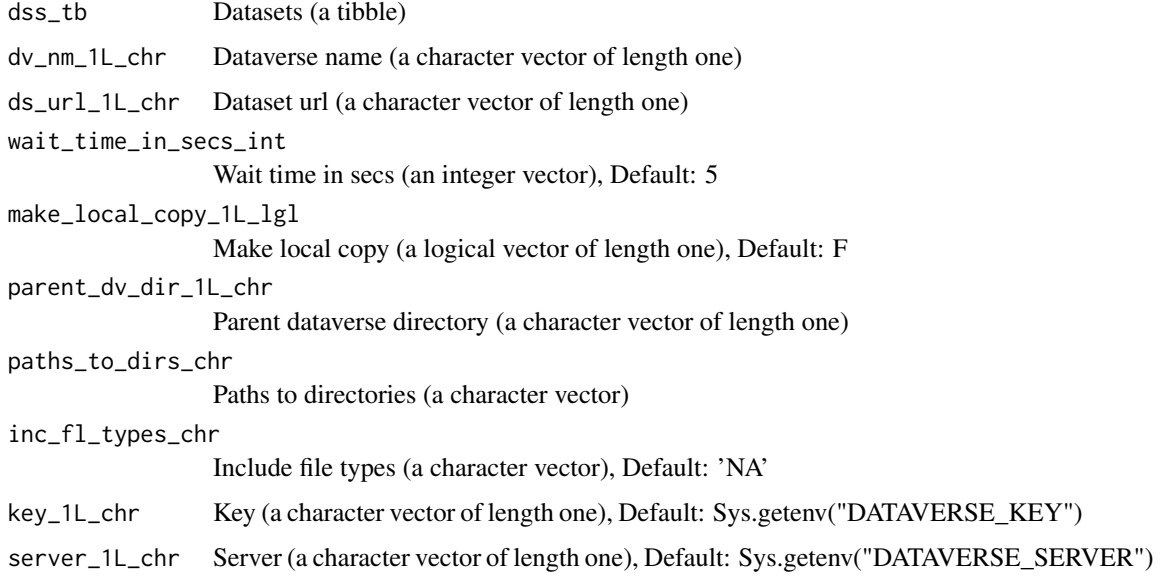

#### Value

Dataset (a list)

write\_pkg\_dss\_to\_dv\_ds\_csvs *Write package datasets to dataverse dataset comma separated variables files*

## Description

write\_pkg\_dss\_to\_dv\_ds\_csvs() is a Write function that writes a file to a specified local directory. Specifically, this function implements an algorithm to write package datasets to dataverse dataset comma separated variables files. The function returns Dataset (a list).

## Usage

```
write_pkg_dss_to_dv_ds_csvs(
  pkg_dss_tb,
  dv_nm_1L_chr,
  ds_url_1L_chr,
  wait_time_in_secs_int = 5L,
  dev_pkg_nm_1L_chr = ready4fun::get_dev_pkg_nm(),
  parent_dv_dir_1L_chr = "../../../../Data/Dataverse",
  key_1L_chr = Sys.getenv("DATAVERSE_KEY"),
  server_1L_chr = Sys.getenv("DATAVERSE_SERVER")
\lambda
```
## Arguments

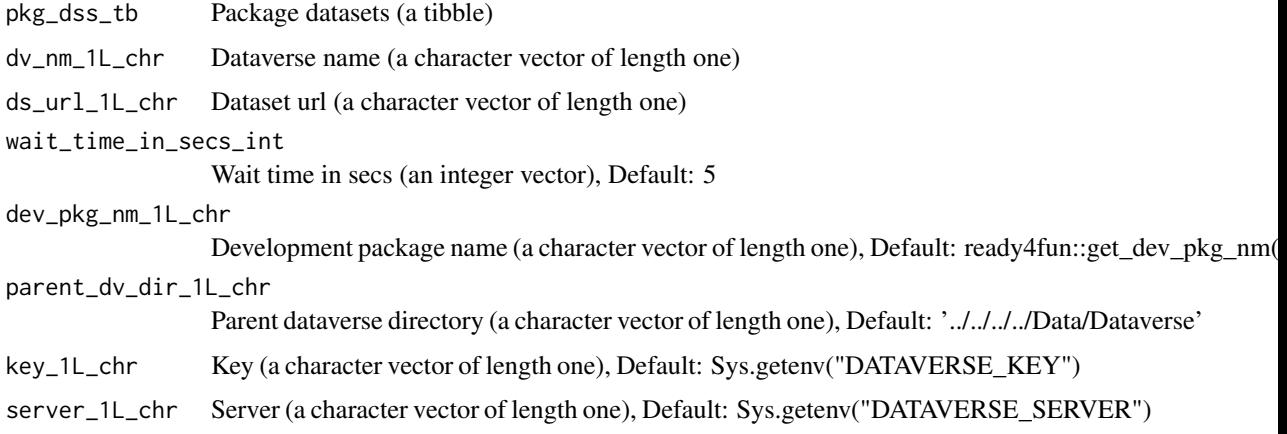

## Value

Dataset (a list)

write\_to\_add\_urls\_to\_dss

*Write to add urls to datasets*

## Description

write\_to\_add\_urls\_to\_dss() is a Write function that writes a file to a specified local directory. Specifically, this function implements an algorithm to write to add urls to datasets. The function returns Package datasets (a tibble).

## Usage

```
write_to_add_urls_to_dss(
  ds_url_1L_chr,
  pkg_dss_tb,
  pkg_nm_1L_chr = ready4fun::get_dev_pkg_nm()
\lambda
```
<span id="page-47-0"></span>

#### <span id="page-48-0"></span>Arguments

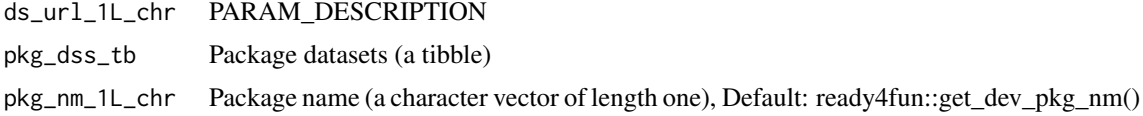

## Value

Package datasets (a tibble)

write\_to\_copy\_fls\_to\_dv\_dir *Write to copy files to dataverse directory*

## Description

write\_to\_copy\_fls\_to\_dv\_dir() is a Write function that writes a file to a specified local directory. Specifically, this function implements an algorithm to write to copy files to dataverse directory. The function is called for its side effects and does not return a value. WARNING: This function writes R scripts to your local environment. Make sure to only use if you want this behaviour

## Usage

write\_to\_copy\_fls\_to\_dv\_dir(files\_tb, local\_dv\_dir\_1L\_chr)

## Arguments

files\_tb Files (a tibble) local\_dv\_dir\_1L\_chr Local dataverse directory (a character vector of length one)

# <span id="page-49-0"></span>Index

∗ datasets abbreviations\_lup, [5](#page-4-0) fn\_type\_lup\_tb, [12](#page-11-0) fns\_dmt\_tb, [12](#page-11-0) prototype\_lup, [32](#page-31-0) abbreviations\_lup, [5](#page-4-0) add\_ds\_to\_dv\_repo, [6](#page-5-0) add\_dv\_meta\_to\_imp\_lup, [6](#page-5-0) add\_files\_to\_dv, [7](#page-6-0) add\_labels\_from\_dictionary, [8](#page-7-0) assert\_dir\_exists, [8](#page-7-0) assert file exists. [9](#page-8-0) assert matches chr. [9](#page-8-0) assert\_single\_row\_tb, [10](#page-9-0) bind lups, [10](#page-9-0) bind\_lups,ready4\_dictionary-method *(*bind\_lups*)*, [10](#page-9-0) bind\_lups.ready4\_dictionary *(*bind\_lups*)*, [10](#page-9-0) crs\_nbr\_dbl,ready4\_script\_data-method *(*crs\_nbr\_dbl-ready4\_script\_data*)*, [11](#page-10-0) crs\_nbr\_dbl-ready4\_script\_data, [11](#page-10-0) crs\_nbr\_dbl<–ready4\_script\_data, [11](#page-10-0) crs\_nbr\_dbl<-,ready4\_script\_data-method *(*crs\_nbr\_dbl<–ready4\_script\_data*)*, [11](#page-10-0) download\_data, [11](#page-10-0) fn\_type\_lup\_tb, [12](#page-11-0) fns\_dmt\_tb, [12](#page-11-0) get data, [13](#page-12-0) get data.ready4 dy import lup-method *(*get\_data*)*, [13](#page-12-0) get\_data.ready4\_dv\_import\_lup

*(*get\_data*)*, [13](#page-12-0)

get file from dv. [14](#page-13-0) get\_fl\_id\_from\_dv\_ls, [15](#page-14-0) get\_import\_type\_ls, [15](#page-14-0)

get\_import\_type\_ls,ready4\_all\_import\_lup-method *(*get\_import\_type\_ls*)*, [15](#page-14-0) get\_import\_type\_ls.ready4\_all\_import\_lup *(*get\_import\_type\_ls*)*, [15](#page-14-0) get\_local\_path\_to\_dv\_data, [16](#page-15-0) get\_r3\_from\_dv\_csv, [17](#page-16-0) get\_read\_fn, [17](#page-16-0) get\_read\_fn,ready4\_dv\_import\_lup-method *(*get\_read\_fn*)*, [17](#page-16-0) get\_read\_fn.ready4\_dv\_import\_lup *(*get\_read\_fn*)*, [17](#page-16-0) get\_valid\_path\_chr, [18](#page-17-0) import\_data, [18](#page-17-0) is\_ready4\_all\_import\_lup, [19](#page-18-0) is\_ready4\_dictionary, [19](#page-18-0) is\_ready4\_dist, [20](#page-19-0) is\_ready4\_dv\_import\_lup, [20](#page-19-0) is\_ready4\_par\_struc\_mape, [21](#page-20-0) make\_dv\_import\_lup, [21](#page-20-0) make\_files\_tb, [22](#page-21-0) make\_import\_xx, [22](#page-21-0) make\_import\_xx,ready4\_all\_import\_lup-method *(*make\_import\_xx*)*, [22](#page-21-0) make\_import\_xx.ready4\_all\_import\_lup *(*make\_import\_xx*)*, [22](#page-21-0) make\_new\_ready4\_all\_import\_lup, [23](#page-22-0) make\_new\_ready4\_dictionary, [23](#page-22-0) make\_new\_ready4\_dist, [24](#page-23-0) make\_new\_ready4\_dv\_import\_lup, [25](#page-24-0) make\_new\_ready4\_par\_struc\_mape, [25](#page-24-0) make\_pt\_ready4\_all\_import\_lup, [26](#page-25-0) make\_pt\_ready4\_dictionary, [27](#page-26-0) make\_pt\_ready4\_dist, [28](#page-27-0) make\_pt\_ready4\_dv\_import\_lup, [29](#page-28-0) make\_pt\_ready4\_par\_struc\_mape, [30](#page-29-0) make\_r3\_from\_csv\_tb, [31](#page-30-0) merge\_with\_chr\_vec,ready4\_local-method *(*merge\_with\_chr\_vec-ready4\_local*)*, [32](#page-31-0) merge\_with\_chr\_vec-ready4\_local, [32](#page-31-0) merge\_with\_chr\_vec<–ready4\_local, [32](#page-31-0)

#### $I<sub>N</sub>$  in  $I<sub>N</sub>$  is  $I<sub>N</sub>$  in  $I<sub>N</sub>$  in

merge\_with\_chr\_vec<-,ready4\_local-method *(*merge\_with\_chr\_vec<–ready4\_local*)*, [32](#page-31-0) prototype\_lup, [32](#page-31-0) read\_import\_from\_csv, [37](#page-36-0) ready4 all import lup. [33](#page-32-0) ready4\_dictionary, [34](#page-33-0) ready4\_dist, [34](#page-33-0) ready4\_dv\_import\_lup, [35](#page-34-0) ready4\_local, [35](#page-34-0) ready4\_local\_proc, [35](#page-34-0) ready4\_local\_raw, [36](#page-35-0) ready4\_par\_struc\_mape, [36](#page-35-0) ready4\_script\_data, [37](#page-36-0) ready4use *(*ready4use-package*)*, [4](#page-3-0) ready4use-package, [4](#page-3-0) remove\_labels\_from\_ds, [38](#page-37-0) save\_raw, [38](#page-37-0) save\_type,ready4\_local\_proc-method *(*save\_type-ready4\_local\_raw*)*, [39](#page-38-0) save\_type,ready4\_local\_raw-method *(*save\_type-ready4\_local\_raw*)*, [39](#page-38-0) save\_type-ready4\_local\_proc *(*save\_type-ready4\_local\_raw*)*, [39](#page-38-0) save\_type-ready4\_local\_raw, [39](#page-38-0) save\_type<–ready4\_local\_raw, [39](#page-38-0) save\_type<-,ready4\_local\_proc-method *(*save\_type<–ready4\_local\_raw*)*, [39](#page-38-0) save\_type<-,ready4\_local\_raw-method *(*save\_type<–ready4\_local\_raw*)*, [39](#page-38-0) save\_type<--ready4\_local\_proc *(*save\_type<–ready4\_local\_raw*)*, [39](#page-38-0) transform csv col to ls col,  $40$ update\_src\_loc\_to\_url, [40](#page-39-0) update\_src\_loc\_to\_url,ready4\_all\_import\_lup-method *(*update\_src\_loc\_to\_url*)*, [40](#page-39-0) update\_src\_loc\_to\_url.ready4\_all\_import\_lup *(*update\_src\_loc\_to\_url*)*, [40](#page-39-0) update\_tb\_src\_loc\_to\_url\_sgl\_tb, [41](#page-40-0) update\_this, [41](#page-40-0)

validate\_ready4\_all\_import\_lup, [42](#page-41-0) validate\_ready4\_dictionary, [42](#page-41-0)

validate\_ready4\_dist, [43](#page-42-0) validate\_ready4\_dv\_import\_lup, [43](#page-42-0) validate\_ready4\_par\_struc\_mape, [44](#page-43-0) write\_dv\_ds, [44](#page-43-0) write\_dv\_ds\_fls, [45](#page-44-0) write\_dv\_fl\_to\_loc, [46](#page-45-0) write\_fls\_to\_dv\_ds, [46](#page-45-0) write\_pkg\_dss\_to\_dv\_ds\_csvs, [47](#page-46-0) write\_to\_add\_urls\_to\_dss, [48](#page-47-0) write\_to\_copy\_fls\_to\_dv\_dir, [49](#page-48-0)